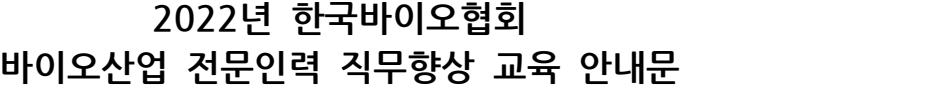

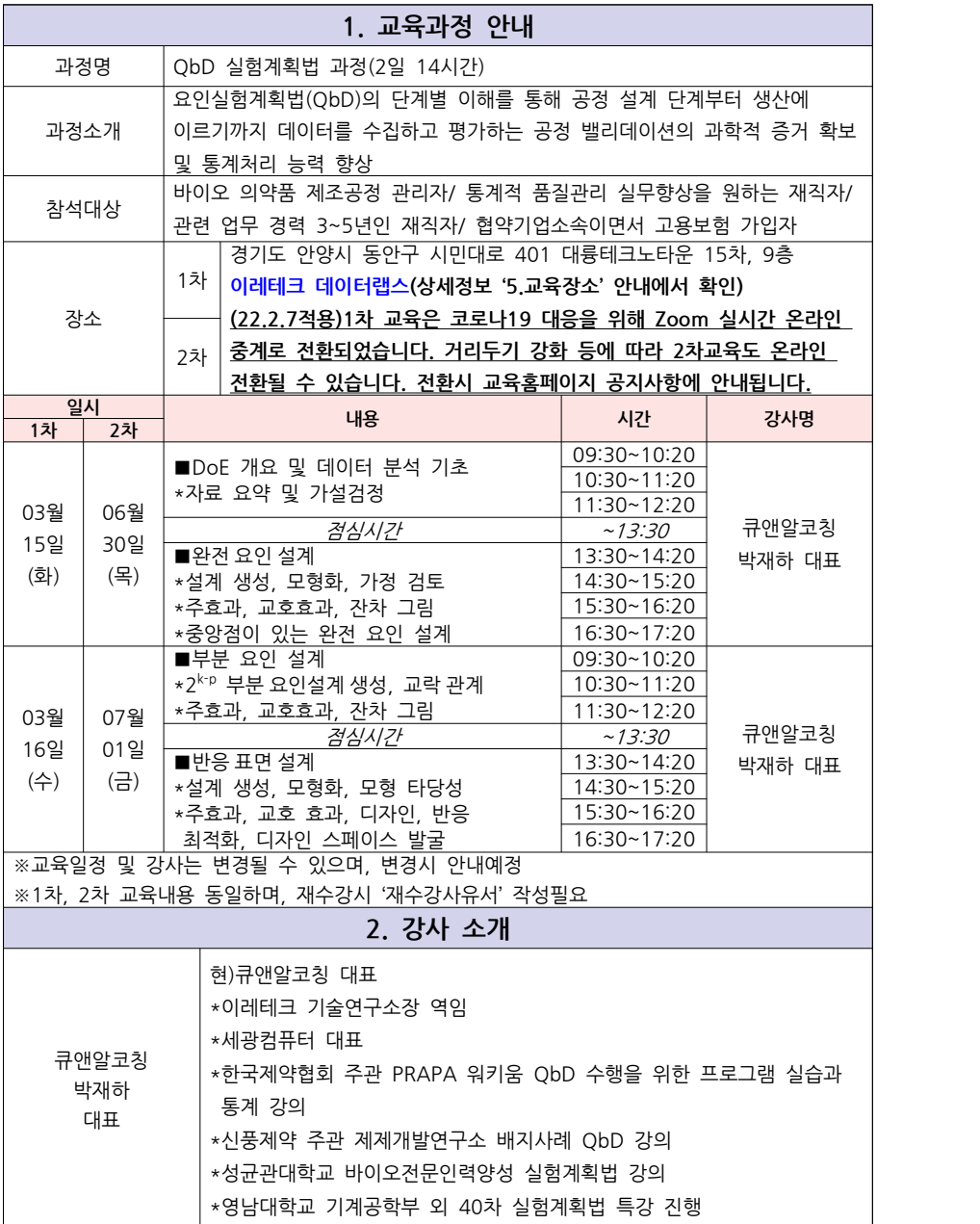

1

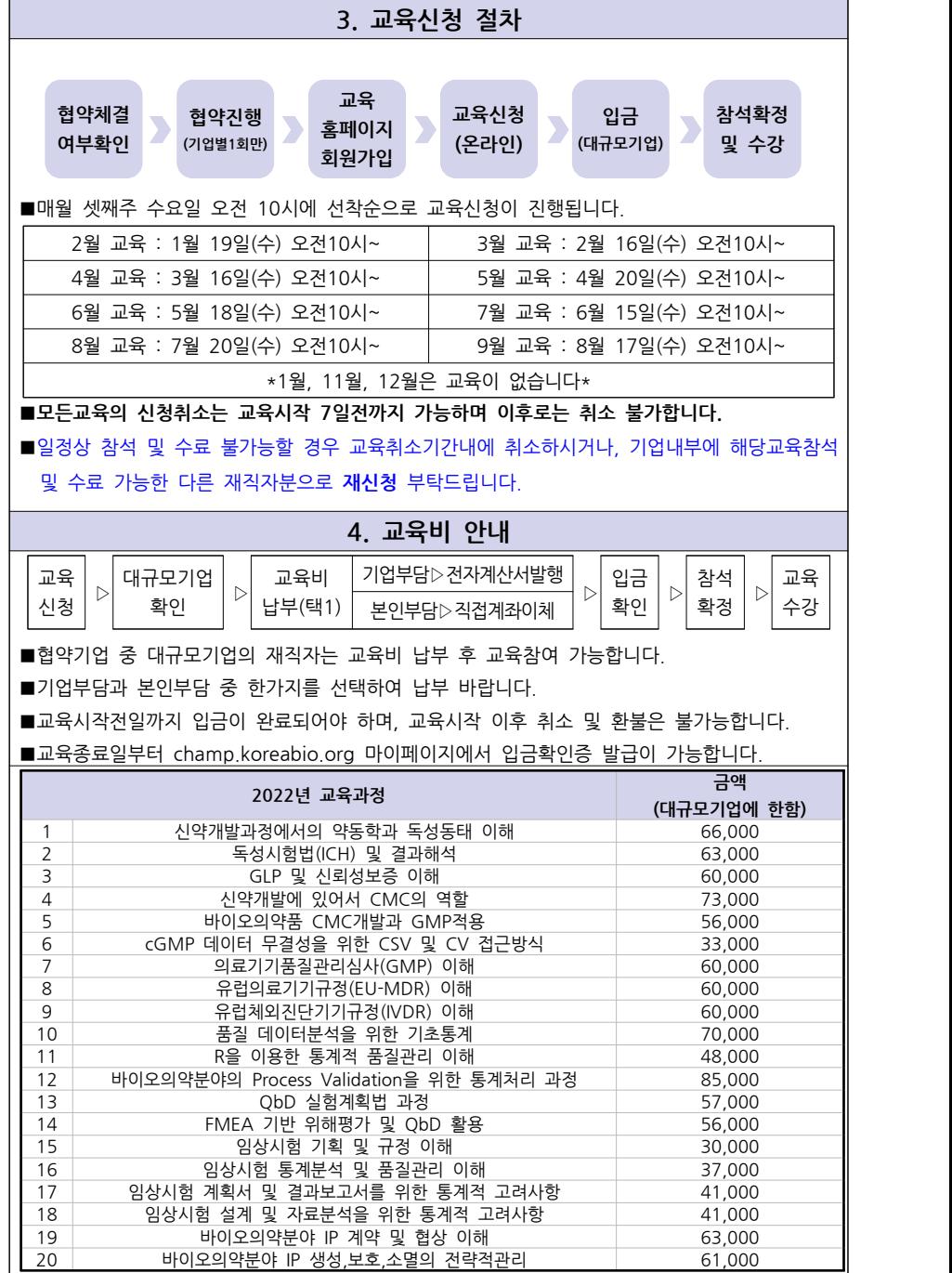

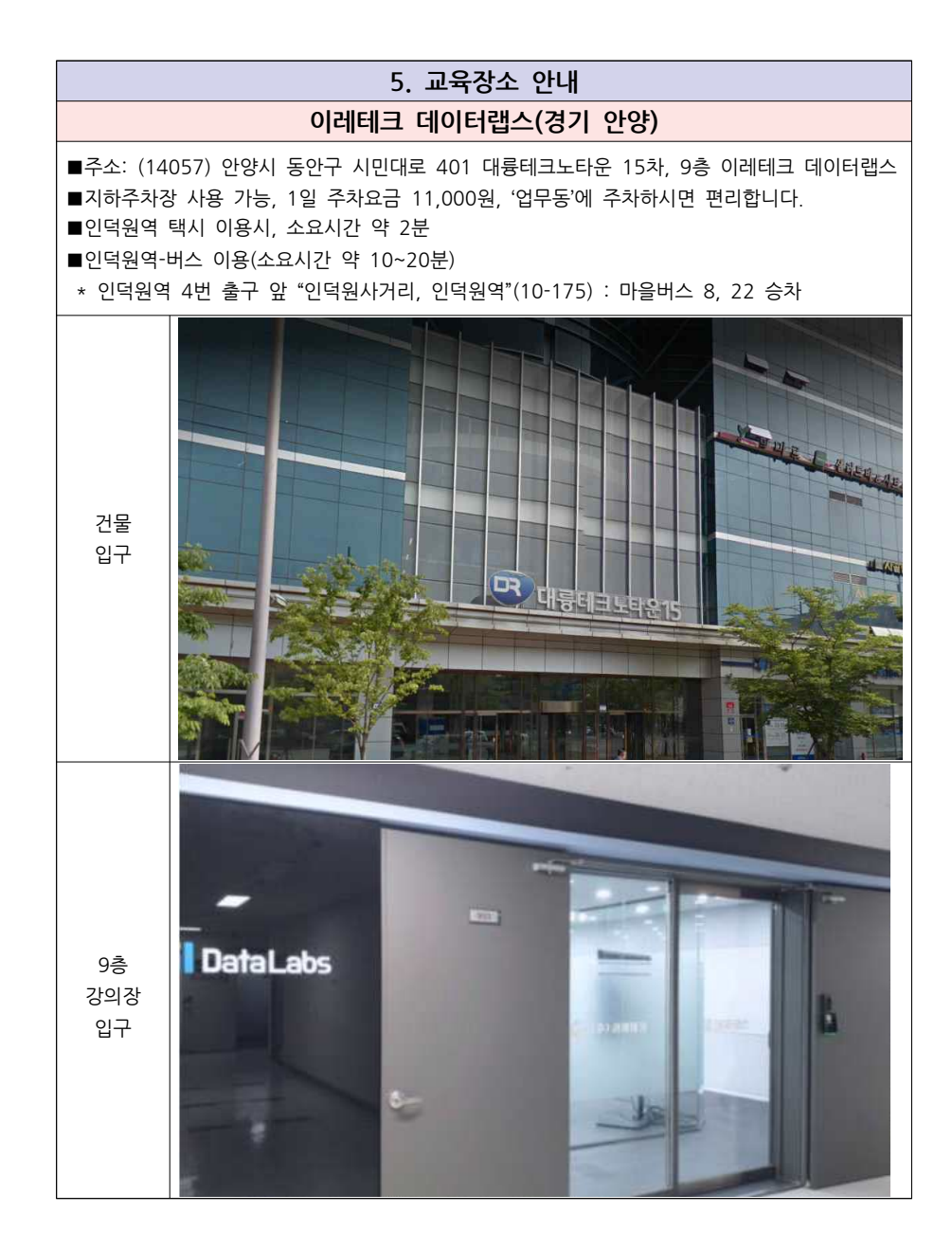

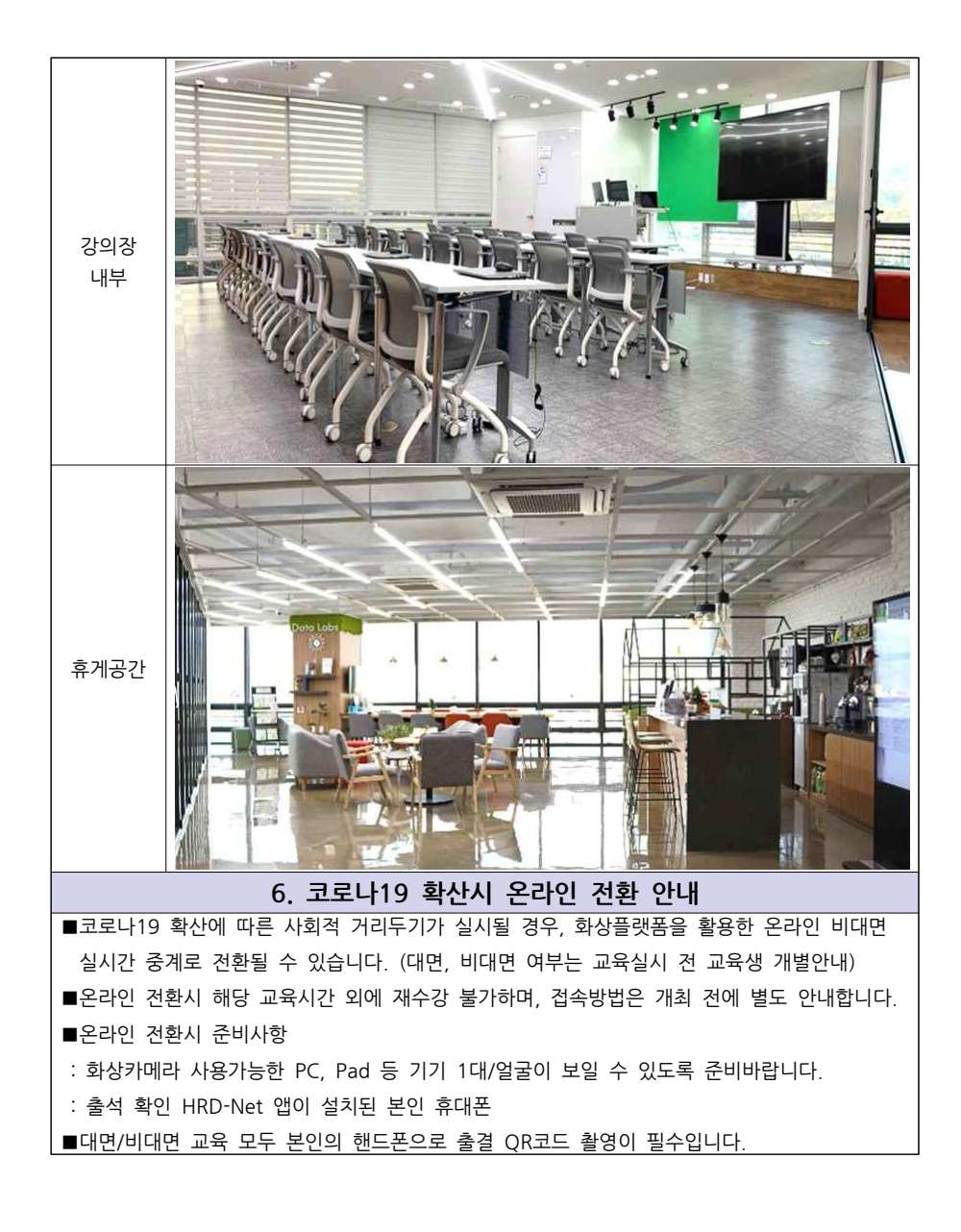

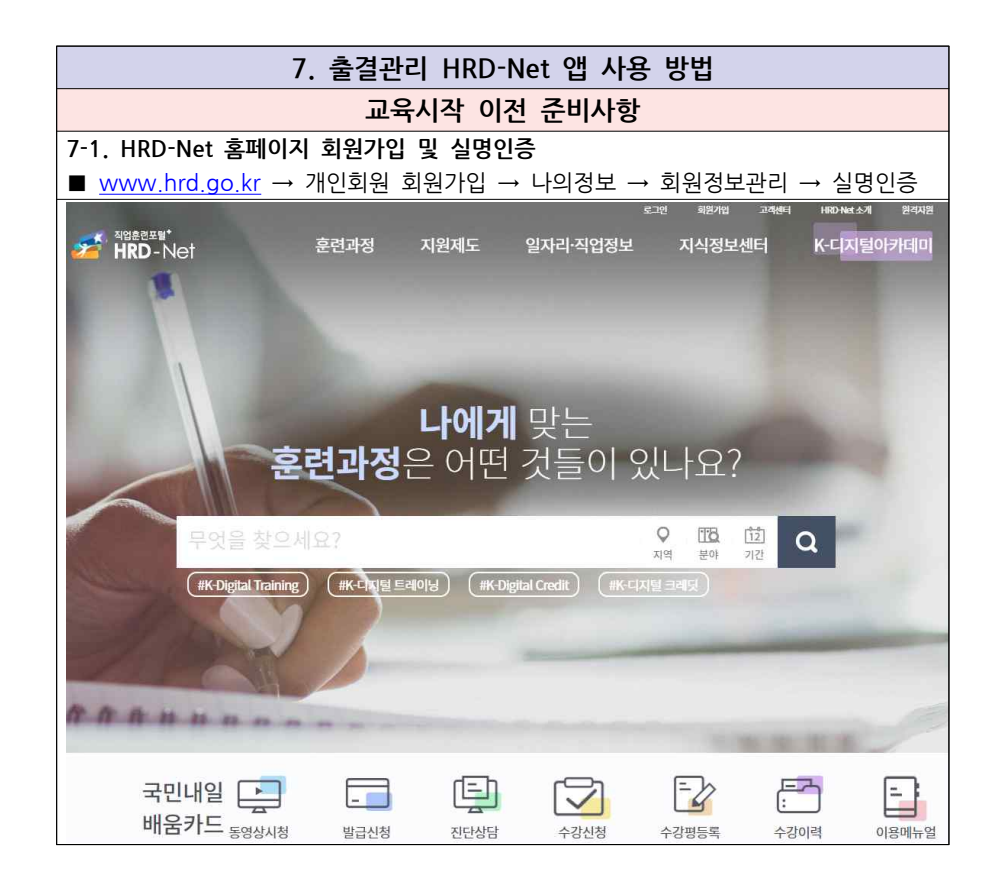

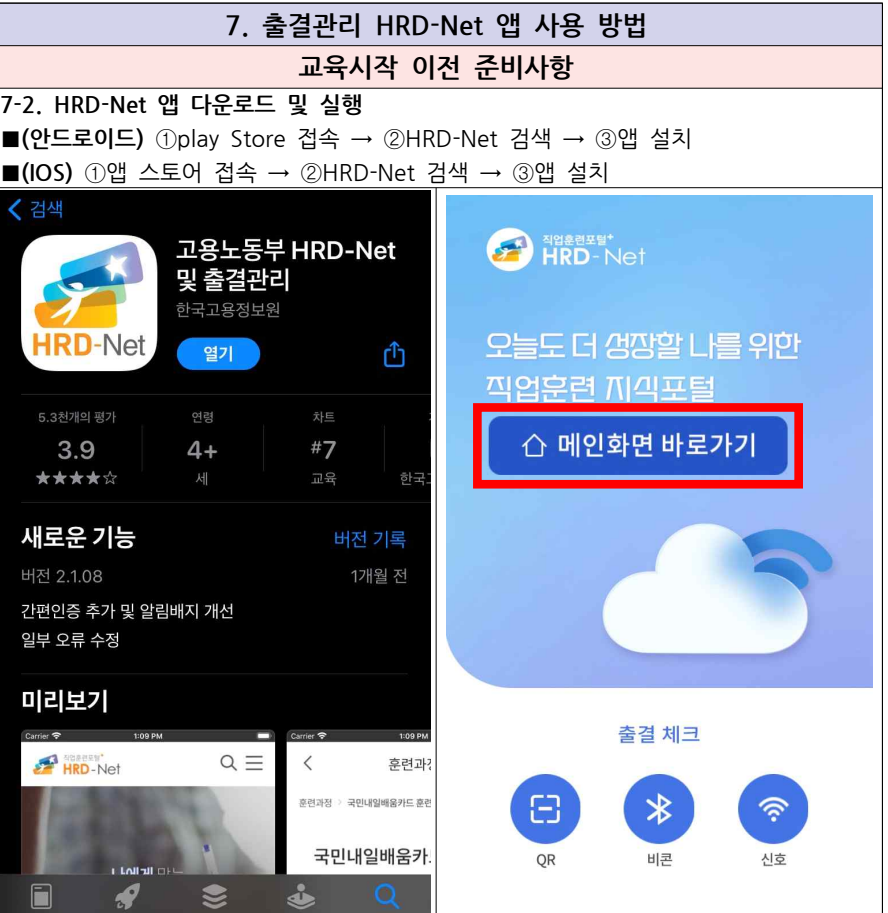

 $\overline{\mathbf{z}}$ 

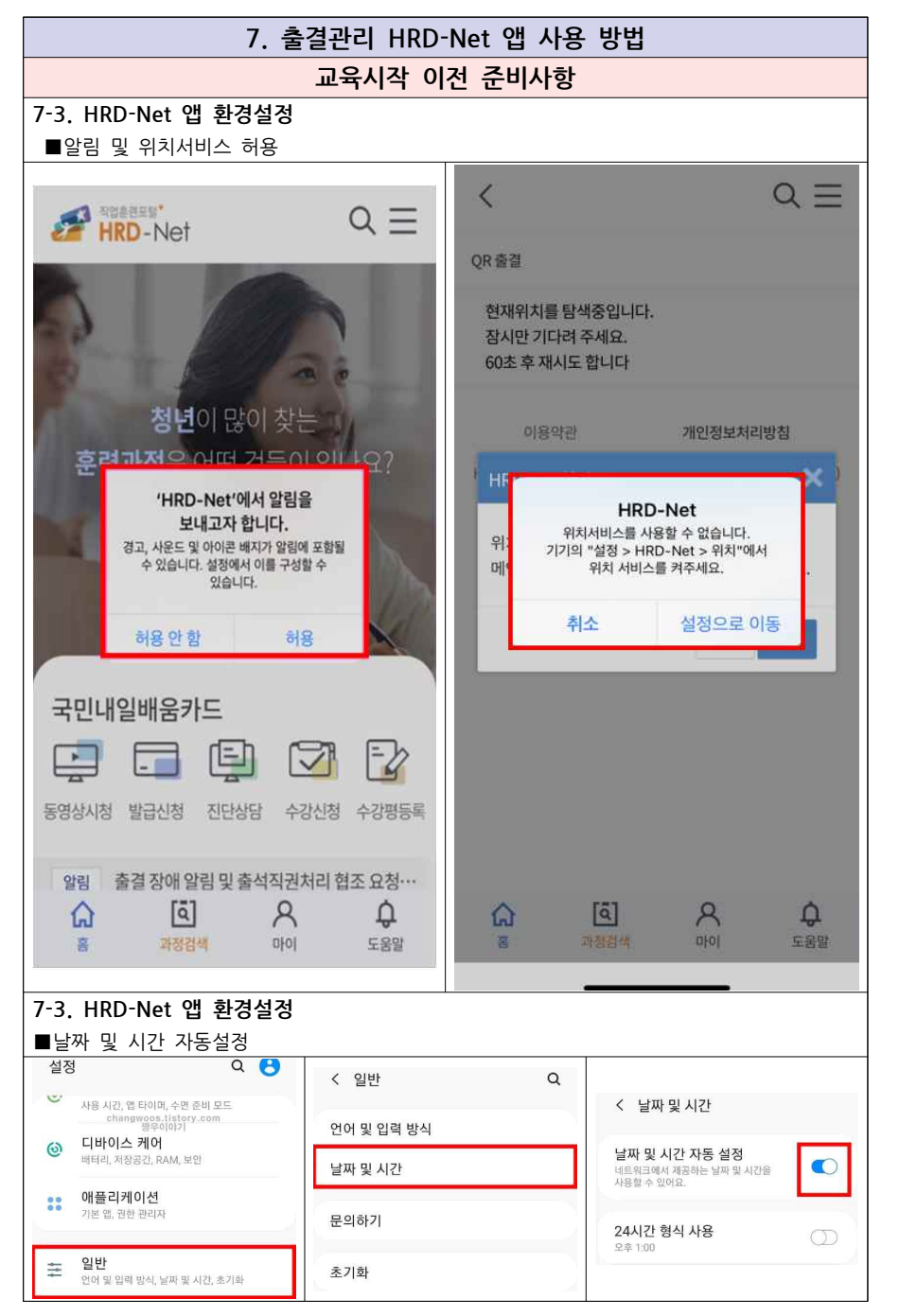

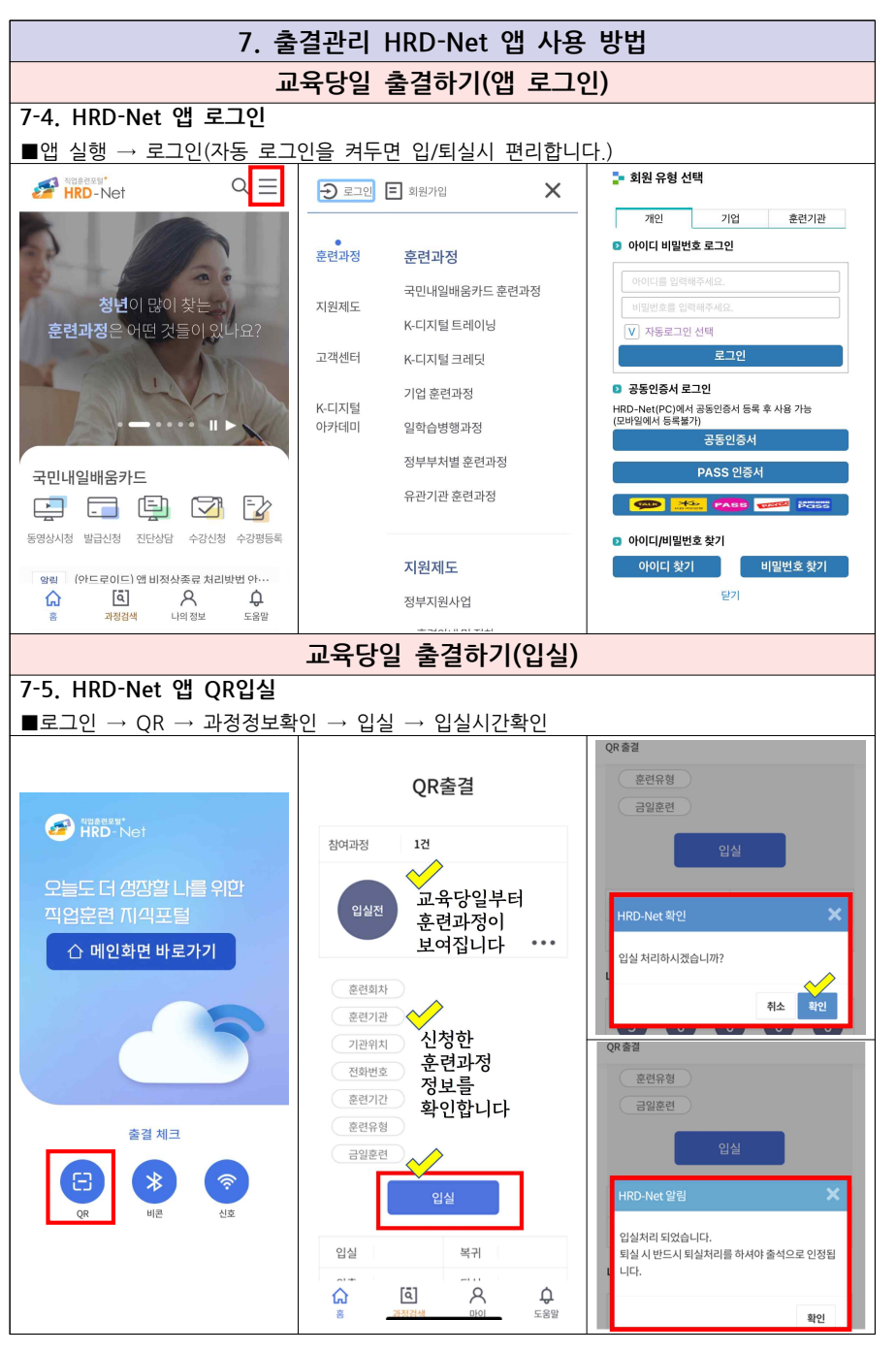

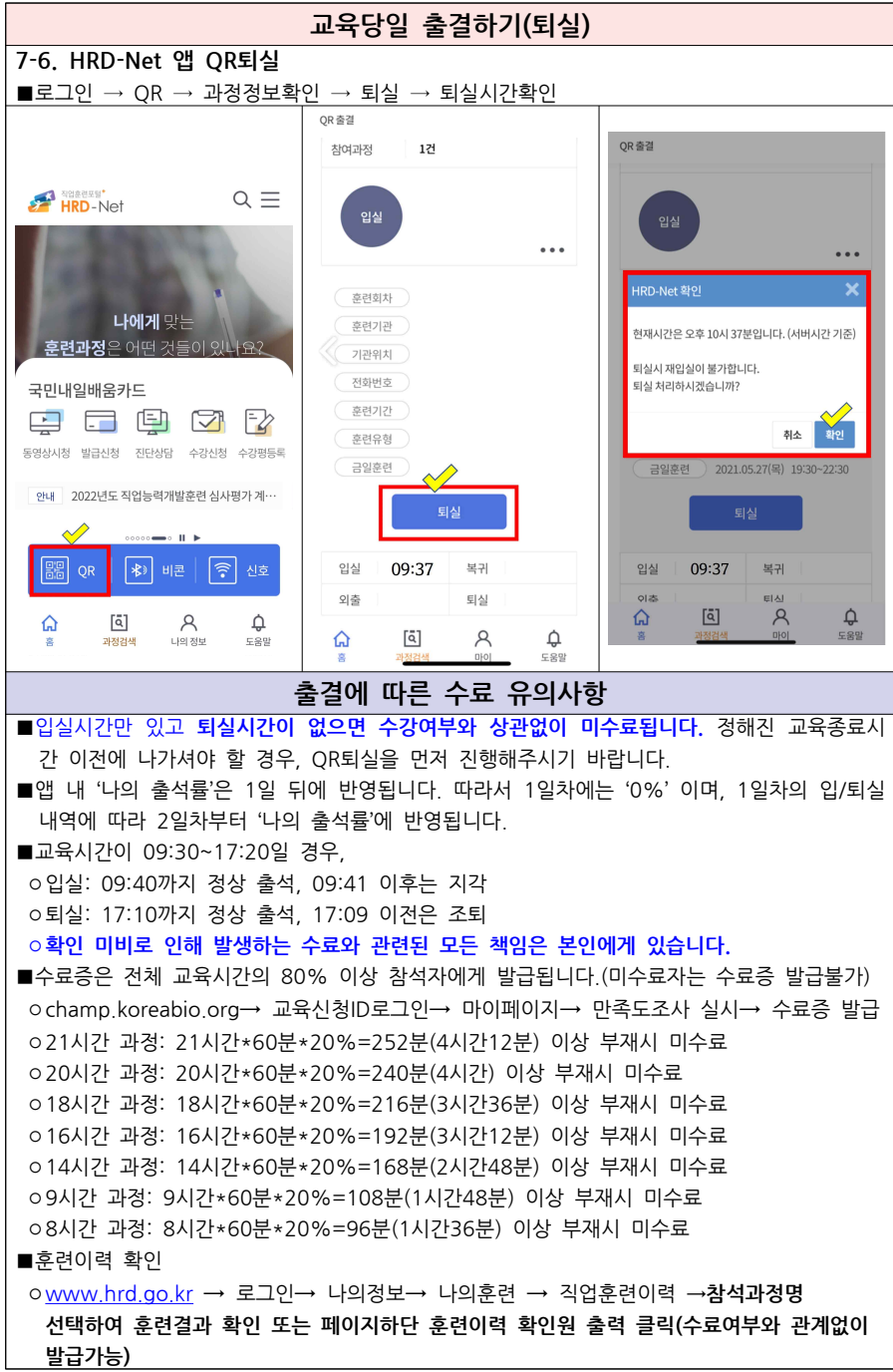

9